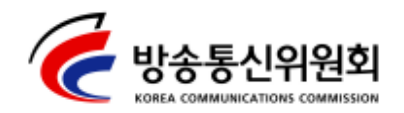

2011. 5. 3. (화)

보도자료

2011년 5월 3일(화) 배포시점부터 보도하여 주시기 바랍니다.

문의 : 이용자보호국 이용자보호과 이재범 과장(☎ 750-2670) 이용자보호과 안영훈 사무관( $3750-2675$ ) hellohoon@kcc.go.kr

# 해외 데이터로밍 요금폭탄 주의

## 데이터로밍 차단법 등을 활용하여 원치않는 로밍요금 부과를 예방하도록 민원예보 발령

방송통신위원회는 5월 초부터 시작되는 징검다리 연휴 등 해외여행 성수기를 앞두고 해외여행을 하는 스마트폰 이용자의 예측하지 못한 데이터로밍 요금발생 피해를 예방하기 위해 민원예보를 발령하고, 스마트폰 이용자들에게 데이터로밍 차단법과 알뜰한 이용법을 여행 전에 반드시 숙지하고 활용할 것을 당부하였다.

※ 로밍(roaming service) : 서비스 지역이 다른 해외에서도 국내처럼 이동전화서비스 (음성, 문자, 데이터 등)를 이용할 수 있도록 하는 서비스

최근 이용자가 급증하고 있는 스마트폰의 경우, 자주 사용하는 이메일, 지도, 회워 간 대화 어플리케이션 등을 실행할 때 데이터통신을 사용하고 있다. 이러한 데이터통신을 해외에서 이용할 때는 비싼 데이터로밍 요금\*을 적용받기 때문에 국내에서 이용했을 때보다 매우 많은 요금을 청구받는 경우가 많은 실정이다.

\* 해외 데이터로밍 요금은 1패킷 당 3.5~4.5원(국내는 0.025원/1패킷)으로 노래 한곡 (4MB 가량)을 전송할 경우 약 29,000~36,000원 가량의 요금 발생

게다가 스마트폰의 자동으로 정보를 갱신되는 어플리케이션(뉴스, 이메일, SNS 등)은 이용자가 실행하지 않더라도 데이터통신이 발생하여 이용자가 인지하지 못하는 요금이 청구되다. 이와 같은 데이터로밍 관련 민워\*\*이 방통위에 상당 건 접수되고 있다.

\*\* 방송통신위원회 CS센터(지역번호 없이 1335번)로 '11년 4월말 현재 55건 접수

이러한 원치 않는 데이터로밍 요금부과 피해를 예방하기 위해서는 해외 이용 시 스마트폰의 기기 설정에서 데이터로밍을 해제하여야 한다. (안드로이드OS를 사용하는 경우는 '메인메뉴→환경설정→무선 및 네트워크→ 모바일 네트워크→데이터로밍'을 체크 안함으로, 아이폰의 경우는 '설정→일반→네트워크 →데이터로밍'을 체크안함으로 표시하여 해제 가능)

또한 기기설정과 함께 이동통신사업자가 제공하는 무료 데이터로밍 차단서비스를 이용하면 데이터 요금발생을 원천적으로 차단할 수 있다.

한편 이동통신사업자가 할인 및 정액요금서비스를 제공하는 지역을 여행한다면 일정금액을 부담하고 스마트폰 데이터통신을 안전하고 알뜰하게 사용할 수 있다. (차단법 및 알뜰이용법은 붙임 참조)

이와 관련된 세부사항은 각 이동통신사업자 홈페이지와 와이즈유저 홈페이지(www.wiseuser.go.kr)에서 확인할 수 있으며, 출국 공항에 위치한 통신사의 로밍센터에서 보다 상세한 설명과 자료를 받을 수 있다. 특히 별도의 로밍신청 없이 해외에서 자동으로 로밍이 되는 최신 스마트폰을 사용하는 이용자의 경우는 반드시 홈페이지나 로밍센터를 방문하여 본인에게 맞는 데이터로밍 방법을 선택하고 출국할 필요가 있다.

방송통신위원회 관계자는 '출국 준비할 때 잠깐만 더 시간을 투자함 으로써 데이터로밍 요금폭탄의 발생을 미연에 예방하고 맘편히 여행을 즐길 수 있을 것'이라며 '향후 여름휴가 시즌에는 이통사, 유관기관 등과 협의하여 데이터로밍과 관련된 캠페인 등을 실시할 예정'이라고 밝혔다.

붙임 : 데이터로밍 차단법·알뜰 이용법 설명자료 1부. 끝.

#### [붙임] 데이터로밍 차단법 및 알뜰 이용법 (보다 자세한 내용은 이통사 홈페이지, 고객센터, 로밍센터 등에서 확인 필요)

#### 1. 단밀기 (스마트폰)에서의 차단 설정법 (아이폰, 안드로이드)

※ 아래와 같이 단말기에서 로밍을 차단하더라도 푸시메세지 등에 대한 이용자 조작 등으로 데이터 요금이 발생할 수 있으므로 완벽한 데이터 차단을 위해서는 통신 사업자의 데이터 차단서비스를 같이 이용하는 것이 안전

#### o 아이폰

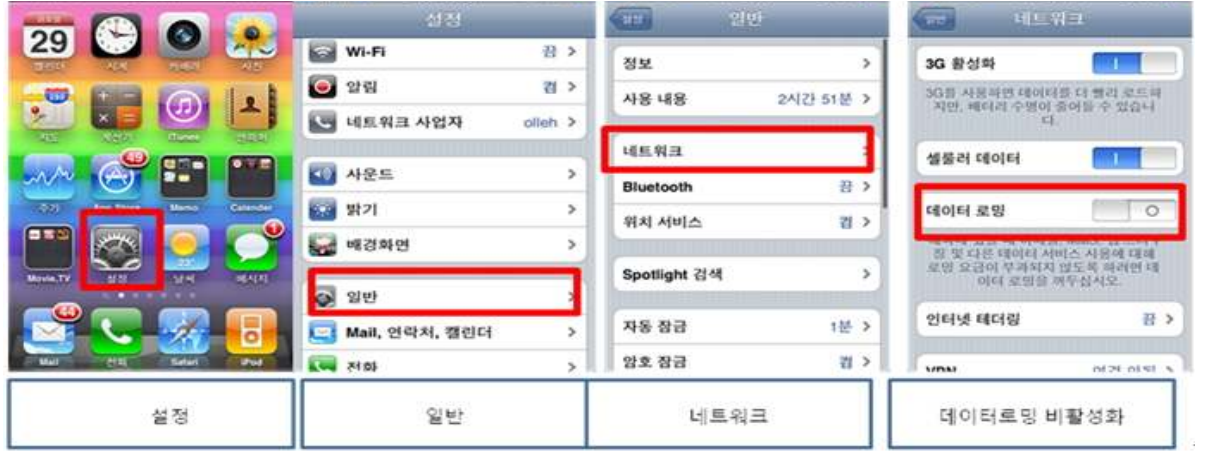

- 아이폰 '설정' 터치 > '일반' 메뉴 선택 > '네트워크' 메뉴 선택 > '데이터로밍' 비활성화 (버튼이 하얗게 되도록)
- ※ 이메일 차단 : 설정메뉴→Mail, 연락처, 캘린더→데이터 업데이트→푸시 비활성화→ 이메일 자동 푸시 기능 차단됨

#### o 안드로이드

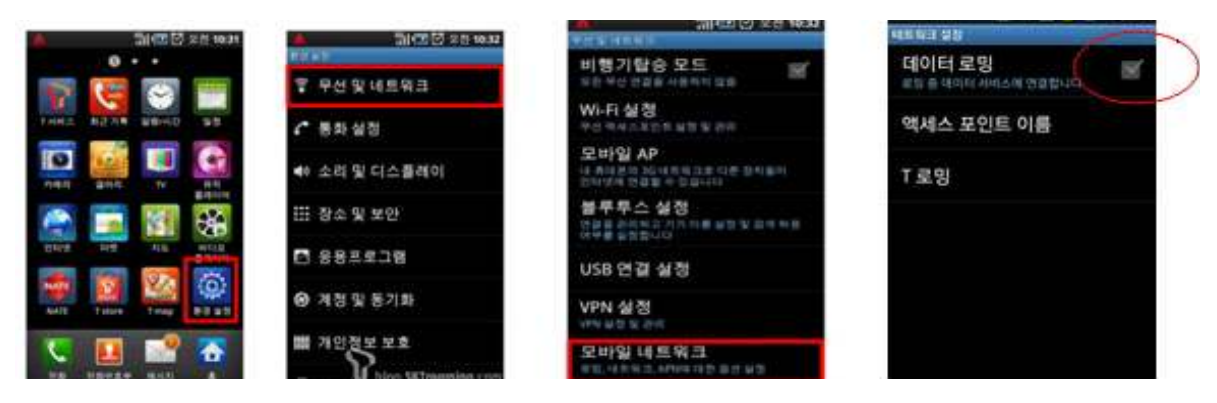

- '환경설정' 터치 > '무선 및 네크워크' 메뉴 선택 > '모바일 네트워크' 메뉴 선택 > '데이터로밍' 비활성화(박스에 체크 해제)
- ※ 안드로이드폰은 단말기기종에 따라 메뉴가 다를 수 있음
- ※ 이메일 차단 : Email 어플구동→메뉴→새로고침→메시지 작성→계정→계정설정→ 이메일 확인빈도→자동(푸쉬)→안함→이메일 자동 푸시 기능 차단됨
- ※ 자동동기화 차단 : 자동동기화 해제시 이메일 자동 업데이트가 차단되며, 백그라운드 데이터 해제시에는 각종 어플 업데이트가 차단(100% 차단은 불가)되어 좀 더 안전하게 데이터 이용이 가능 (방식 : 메인메뉴 > 환경설정 > 계정 및 동기화 > 자동동기화 해제 및 백그라운드 데이터 해제)
- 2. 무료 차단서비스 설명

#### i점 및 동기회 기본 동기화 설정 백그라운드 데이터 .<br>로그램에서 인채든지 데이터를<br>I하고 보내고 받음 자동 동기화 그램에서 데이터를 자동으로 最終品紀 632 2121  $\blacksquare$  = 374 48 98 g 图 21 4 4 8 2 21 개정 추가

□ 1. ad ■ 3 99.1:00

#### o SKT

- T로밍 홈페이지 : www.sktroaming.com

(로밍부가서비스→데이터로밍 월상한→무조건 차단 신청하기)

- T로밍 고객센터 : 국내 1599-2011(유료), 해외 +82-2-6343-9000(T로밍 이용시 무료)
- 공항 및 지점의 T로밍센터, SKT 전국 대리점 및 지점에서도 가능
- \* 데이터 완전 차단 미신청시, WCDMA 전고객들은 데이터로밍 통화료가 월 10만원 도달시 데이터 로밍 자동으로 차단해주는 '데이터로밍 월상한'서비스가 기본 적용

#### o KT

- 로밍 웹사이트 : http://mobile.olleh.com/index.asp?code=m000000 (로밍부가서비스→차단서비스→국제로밍차단(데이터))
- 로밍 콜센터 : 국내 1588-0608(유료), 해외 +82-2-2190-0901(무료)
- 로밍 블로그 : http://mobileblog.olleh.com/category/olleh%20로밍
- ※ 단말기에서 데이터 로밍을 차단할 경우 LMS/MMS를 사용할 수 없으나 문자가능 데이터 차단서비스 이용시에는 사용가능, 미신청 이용자는 10만원 월상한 기본 적용

#### o LG U+

- LG U+ : http://mobile.uplus.co.kr (편의서비스→글로벌로밍→CDMA데이터로밍 서비스→데이터로밍차단 서비스 신청하기)
- U+ 모바일 로밍센터 : 02-3416-7010 / 근무시간 : 09:00~19:00(토/일요일 및 공휴일 휴무) (임대폰에서 무료로 발신 가능)

#### 3. 알뜰 이용법

#### o 각 통신사별 주요 로밍 데이터요금제

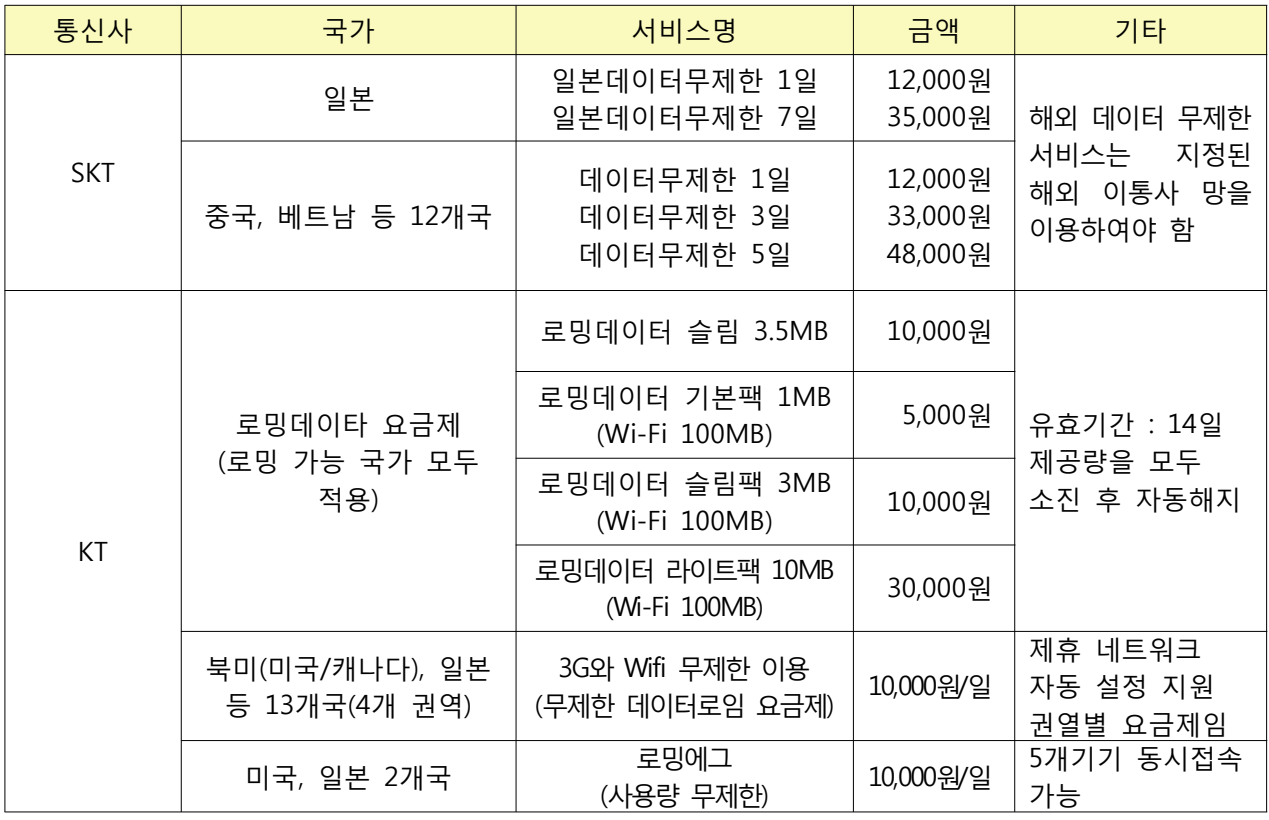

#### o SKT 특이사항

- 무제한 데이터 로밍요금제 이용을 위해서는 지정된 해외 이통사 망을 이용

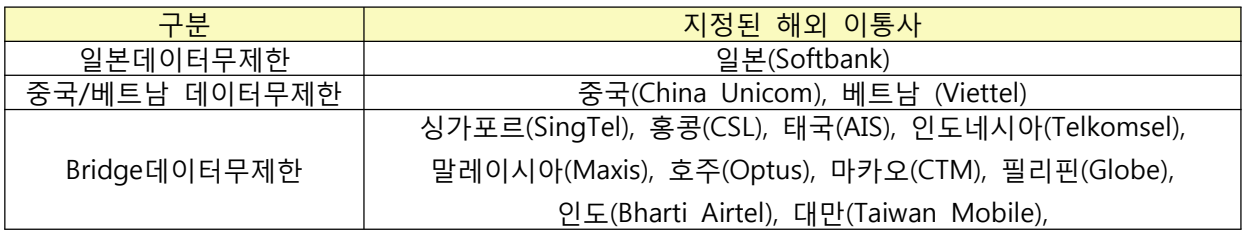

\* 수동설정 방법

・스마트폰 : T서비스→T로밍→시스템 선택→확인→수동선택→지정된 망 선택

- · 일반폰 : T서비스→글로벌로밍→시스템 선택→확인→수동선택→지정된 망 선택
- 무제한 로밍요금제 외에도 '중국일본 올인원요금제', 'T로밍 스쿨요금제' 등 이용패턴에 맞는 다양한 요금제 존재
- T로밍 요금계산기 이용하기 : T로밍만의 무료 어플리케이션인 'T로밍 요금

계산기' 어플리케이션을 이용하면 해외로밍 이용요금을 실시간으로 계산 가능

※ T스토어 또는 구글 안드로이드 마켓> '로밍'검색> T로밍요금 계산기 다운로드(해외에서 어플리케이션 다운로드 시 데이터로밍 요금이 발생)

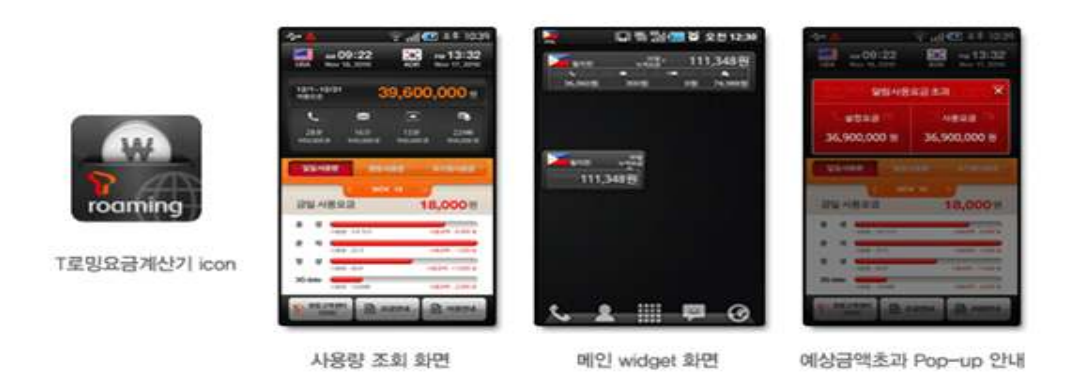

#### o KT 특이사항

- 문자가능 데이터로밍차단 :단말기에서 데이터 로밍을 차단할 경우 LMS/MMS를 사용할 수 없으나 문자가능데이터 차단서비스 이용시는 사용가능(무료서비스)
- 모든 로밍 문자 수신 무제한 무료 : : 로밍 SMS, 장문자 (1천자 까지), MMS 수신을 무제한 무료로 이용
- 로밍 MMS 발신 건당 과금 : 로밍 MMS를 첨부 파일 ( 미디어 파일, 콘텐츠 및 내위치 정보, 동영상 미디어 파일 등) 용량에 상관없이 발신 건당 500원 과금

#### 4. 각 사업자 로밍센터 위치

#### o SKT

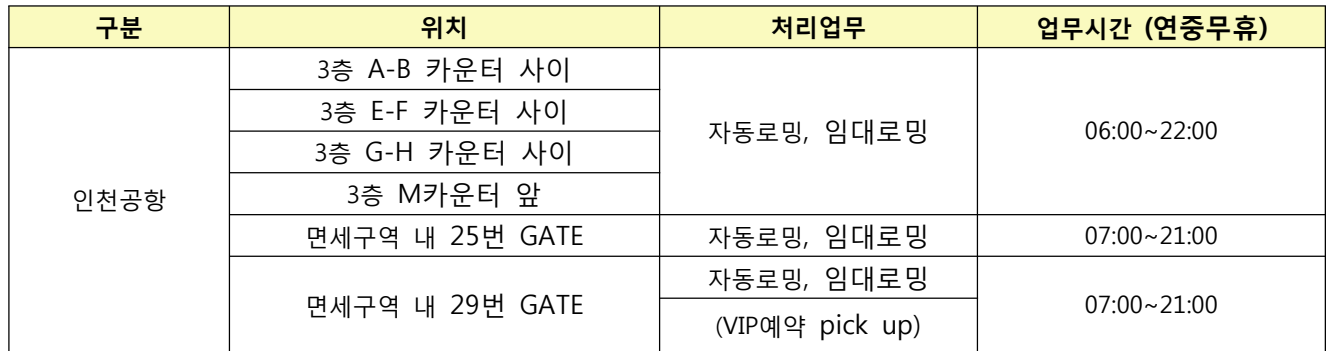

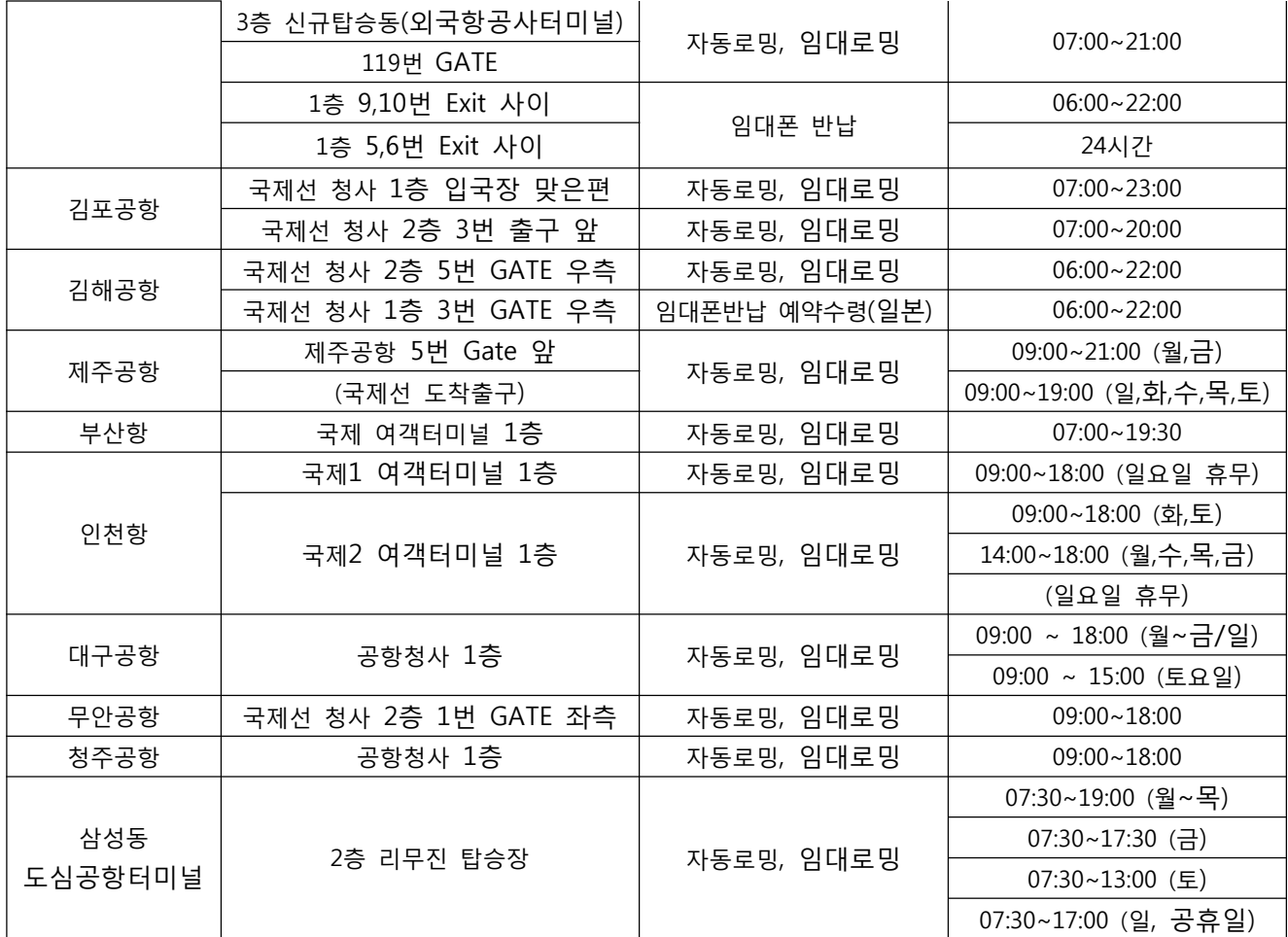

## o KT

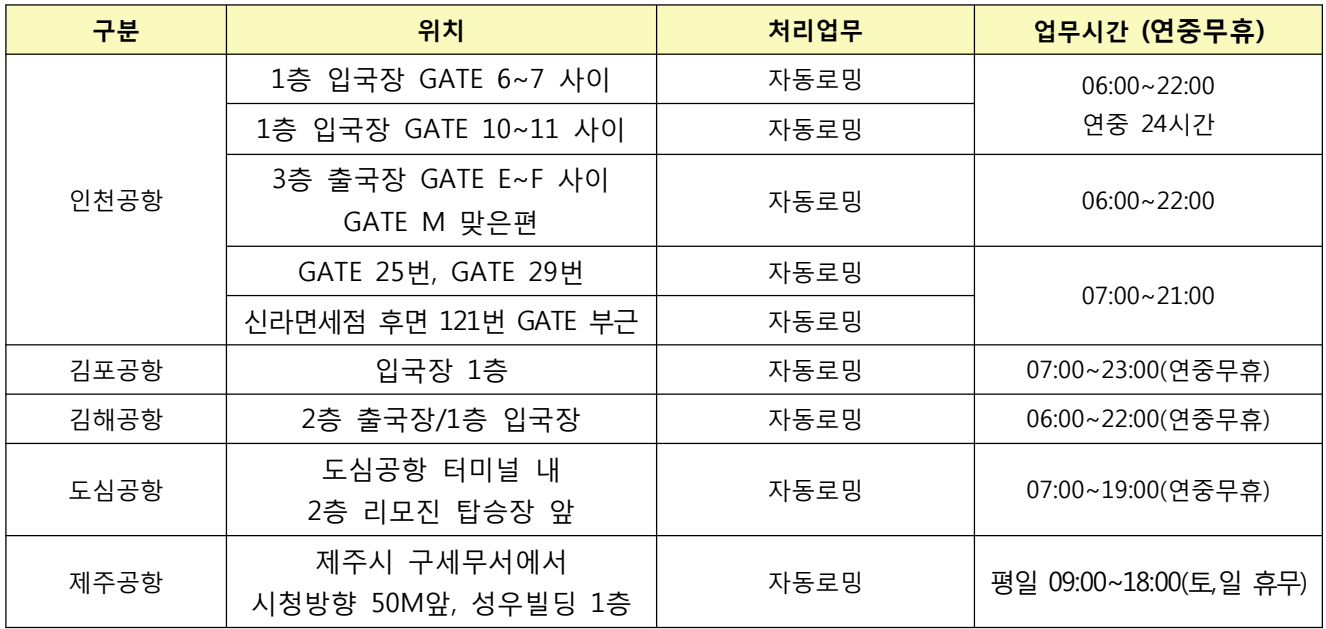

### o LG U+

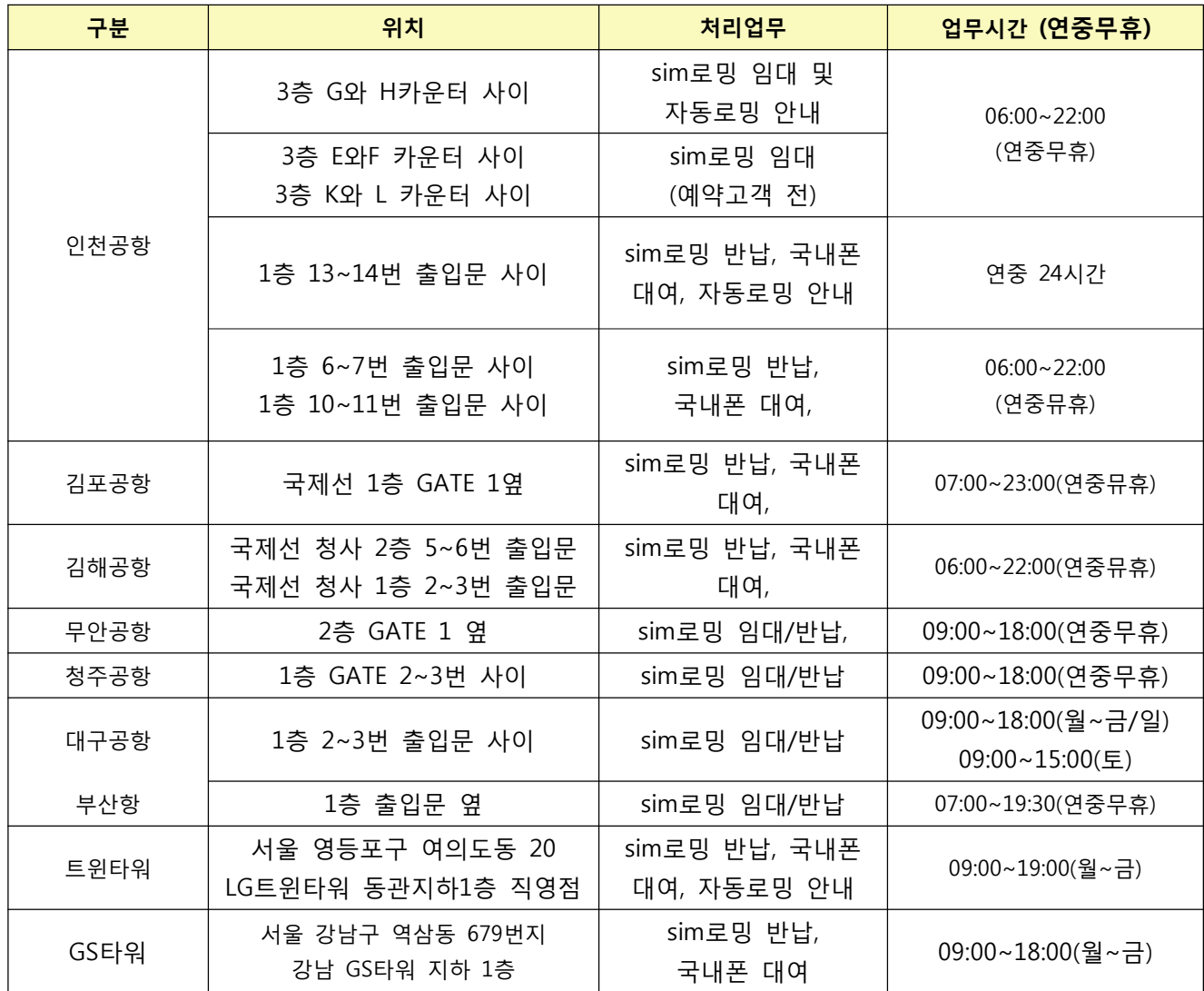